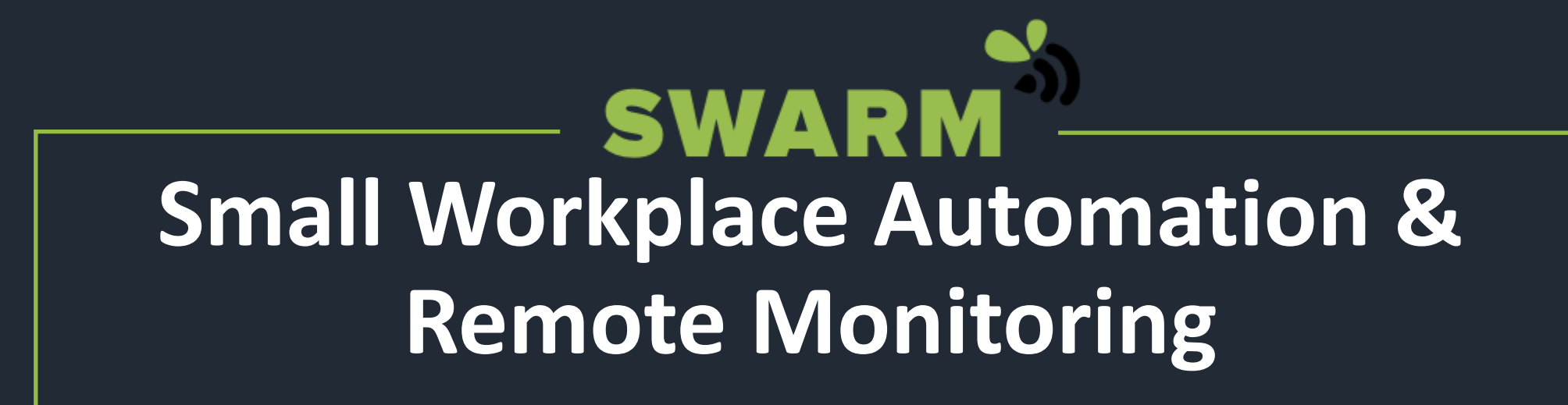

Building Operator Module

## What is SWARM?

- SWARM **connects isolated buildings** on campus to a **central HVAC** control and monitoring system
- This enables **better temperature control** in the space, **better information**  for HVAC technicians, and the potential for **energy savings** due to more efficient HVAC use

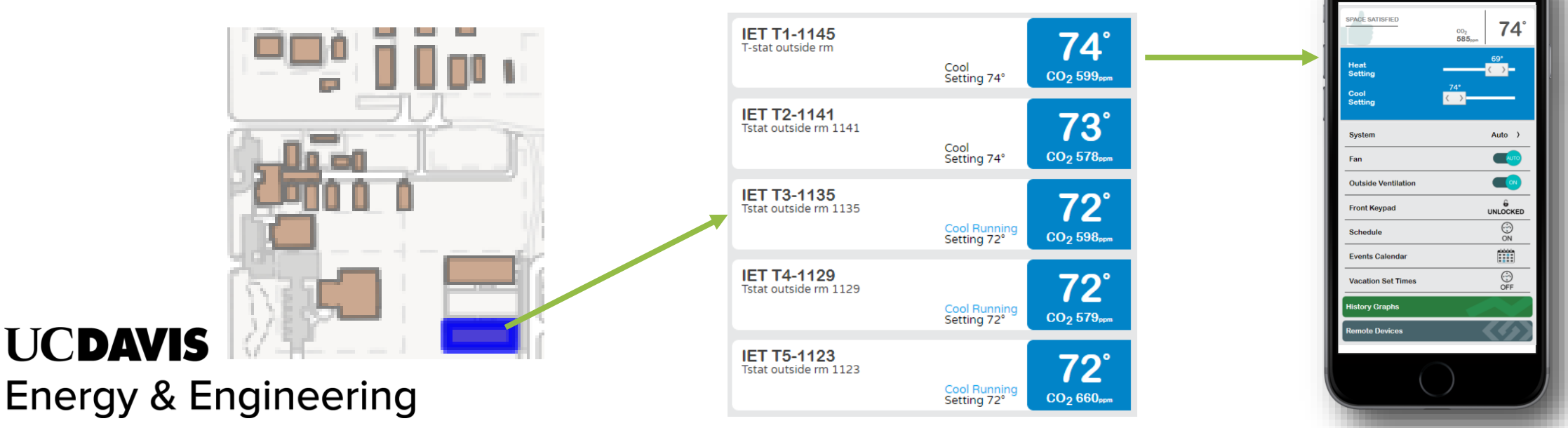

## What *isn't* SWARM?

- SWARM **will not:**
	- Upgrade or fix **HVAC equipment issues** like balancing and broken units
	- Add more **temperature zones** to the building
		- If there are large spaces with **no thermostats**, we can add **a sensor** to average the space heating and cooling with a nearby thermostat

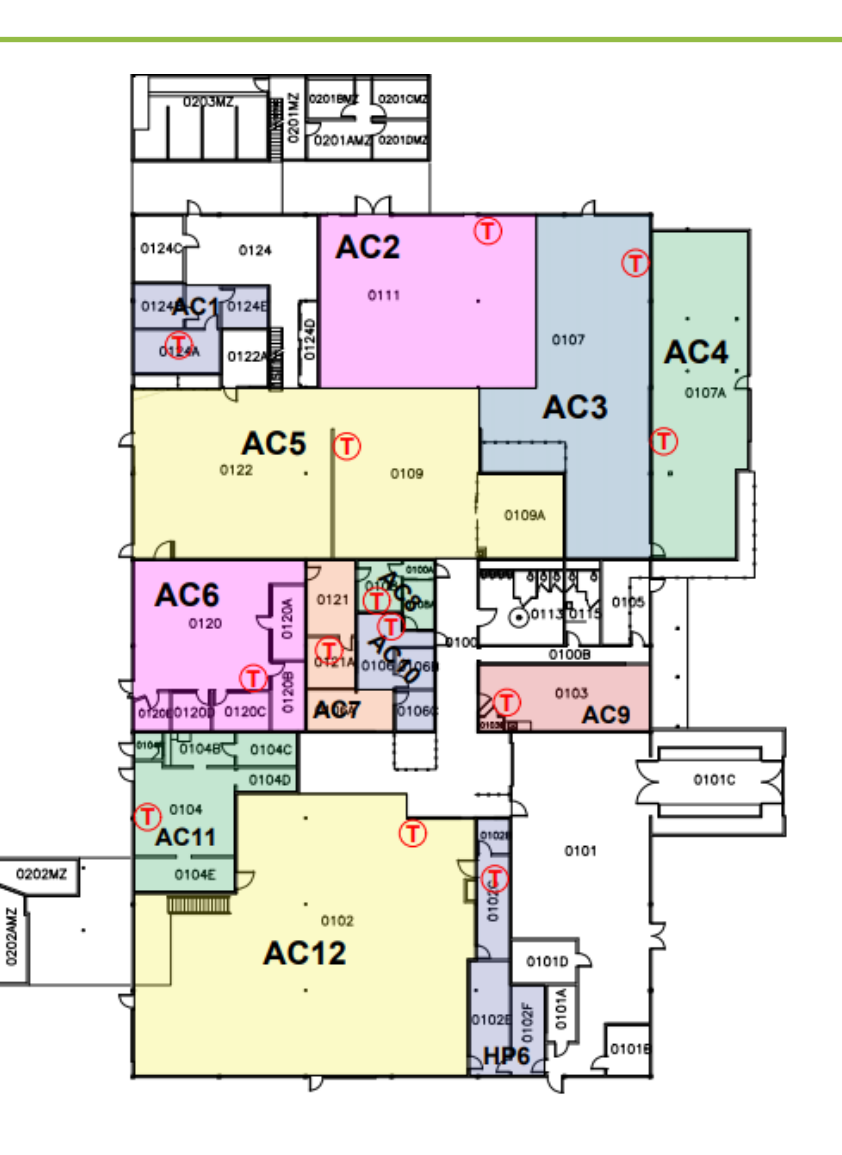

## Benefits of SWARM

- **Reduce** equipment runtime
- **Remotely troubleshoot** equipment
- Collect building **temperature history** for cold/hot calls
- SWARM equipment **funded by energy savings**

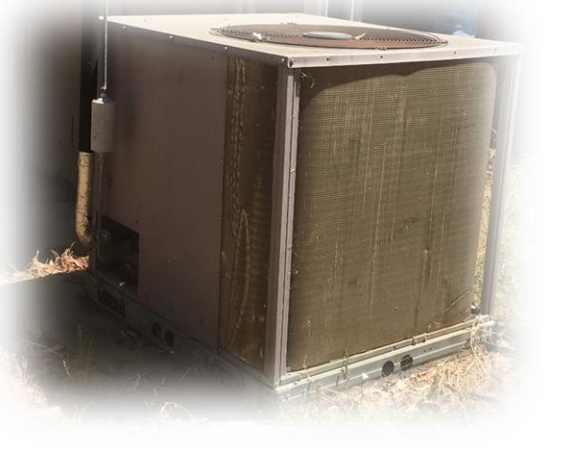

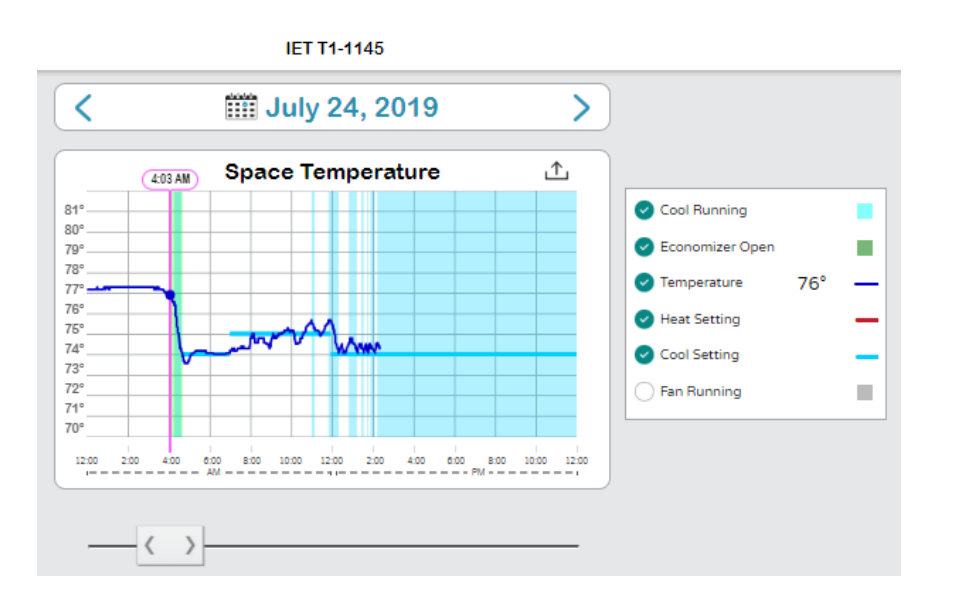

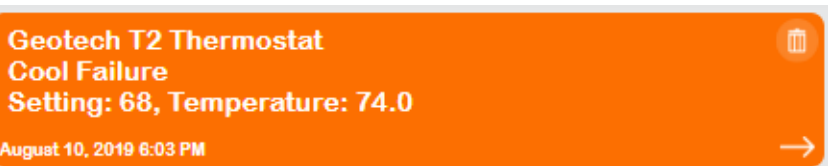

## SWARM Installation Process

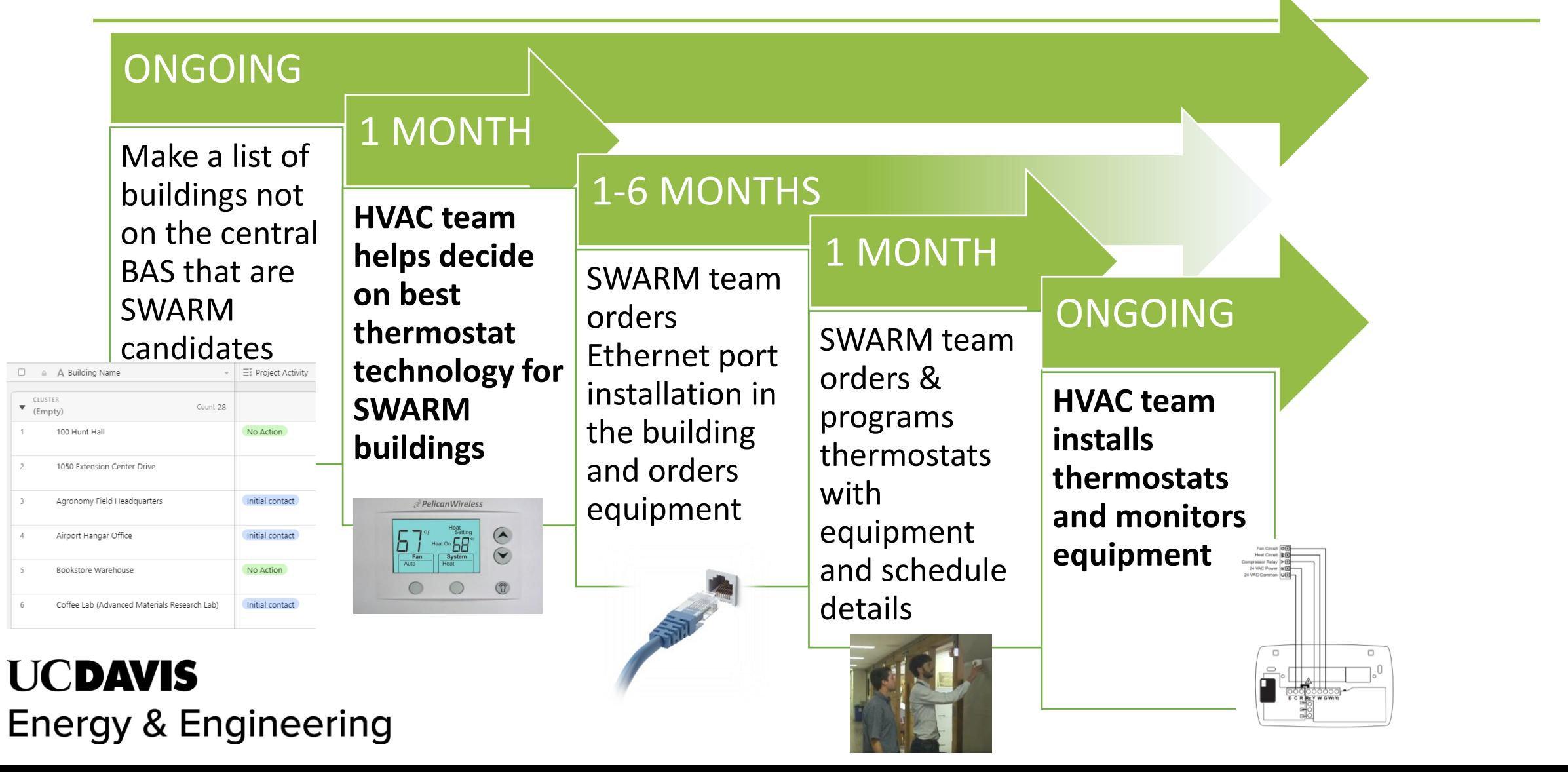

### How Does One Use SWARM? *– SWARM Website*

- The main interface for SWARM is on a website hosted by Pelican Wireless, the makers of the thermostats
- View thermostat settings and history within each site

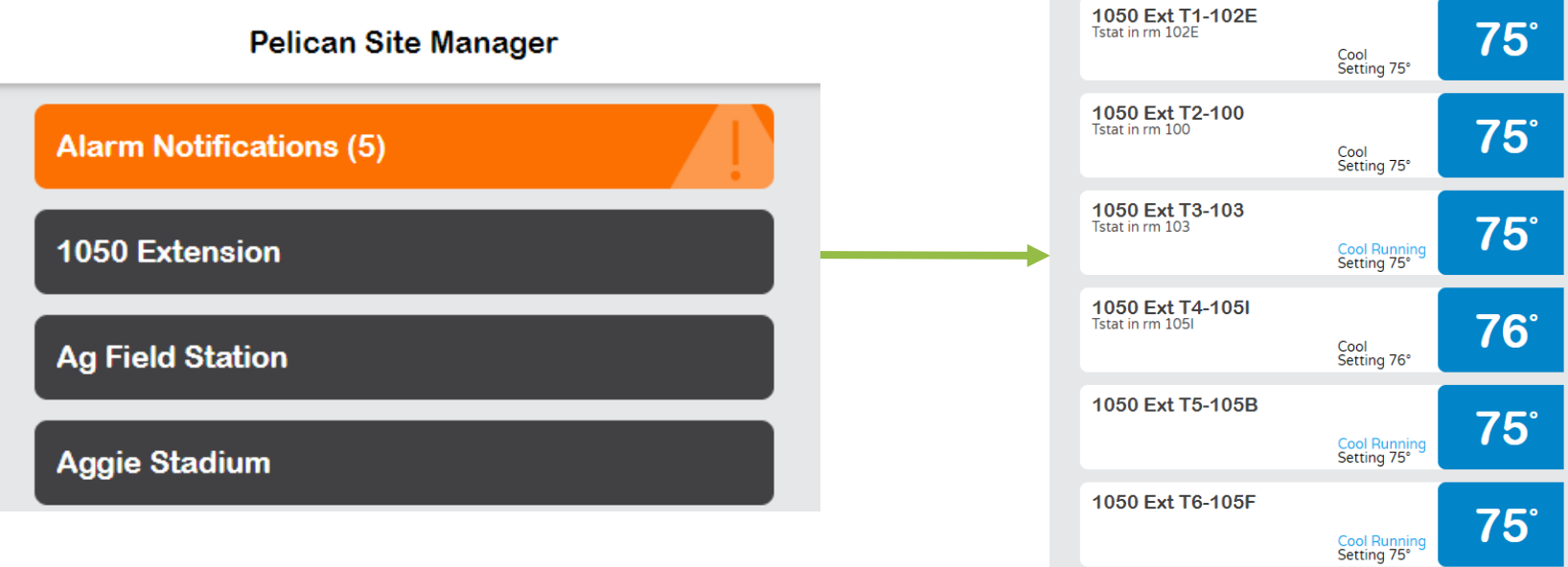

1050 Extension

# Using SWARM – *Configuring Thermostat*

- Input system type (heat pump or conventional) and stages
- Boundaries for heating and cooling (usually ~60F-68F for heating and ~72F-80F for cooling)
- Input air change rate and other operation settings
- Input power consumption for heating and cooling
- Input notification settings as "Custom", "5°F", and "Yes"
- Ensure that the outputs on the website match the physical wiring

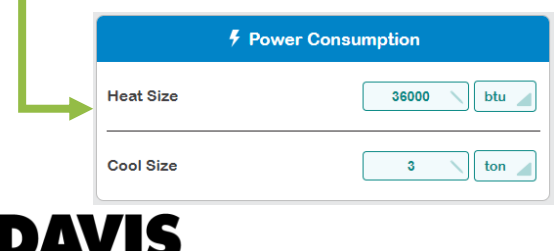

**Energy & Engineering** 

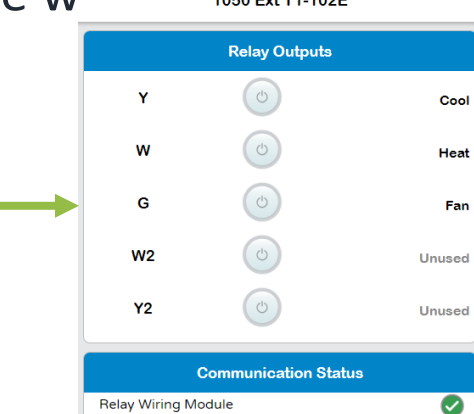

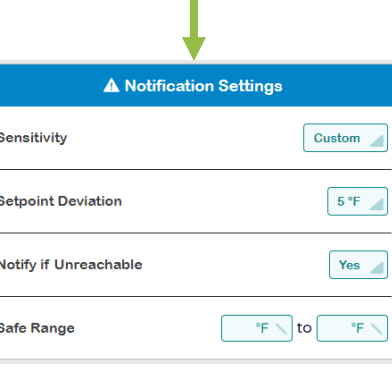

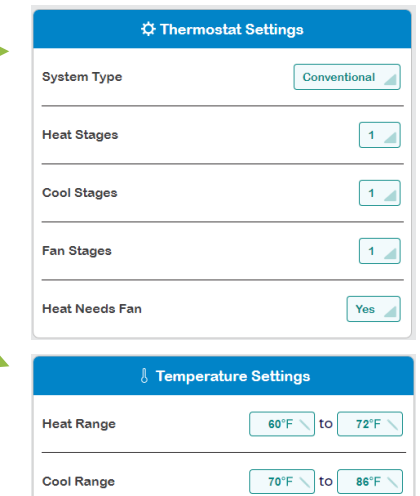

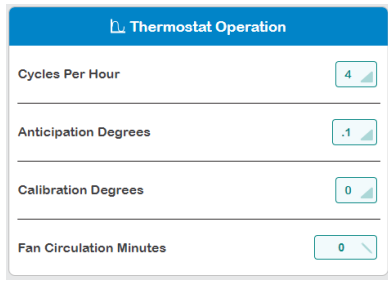

**Temp Display** 

# Using SWARM*– Thermostat Dashboard*

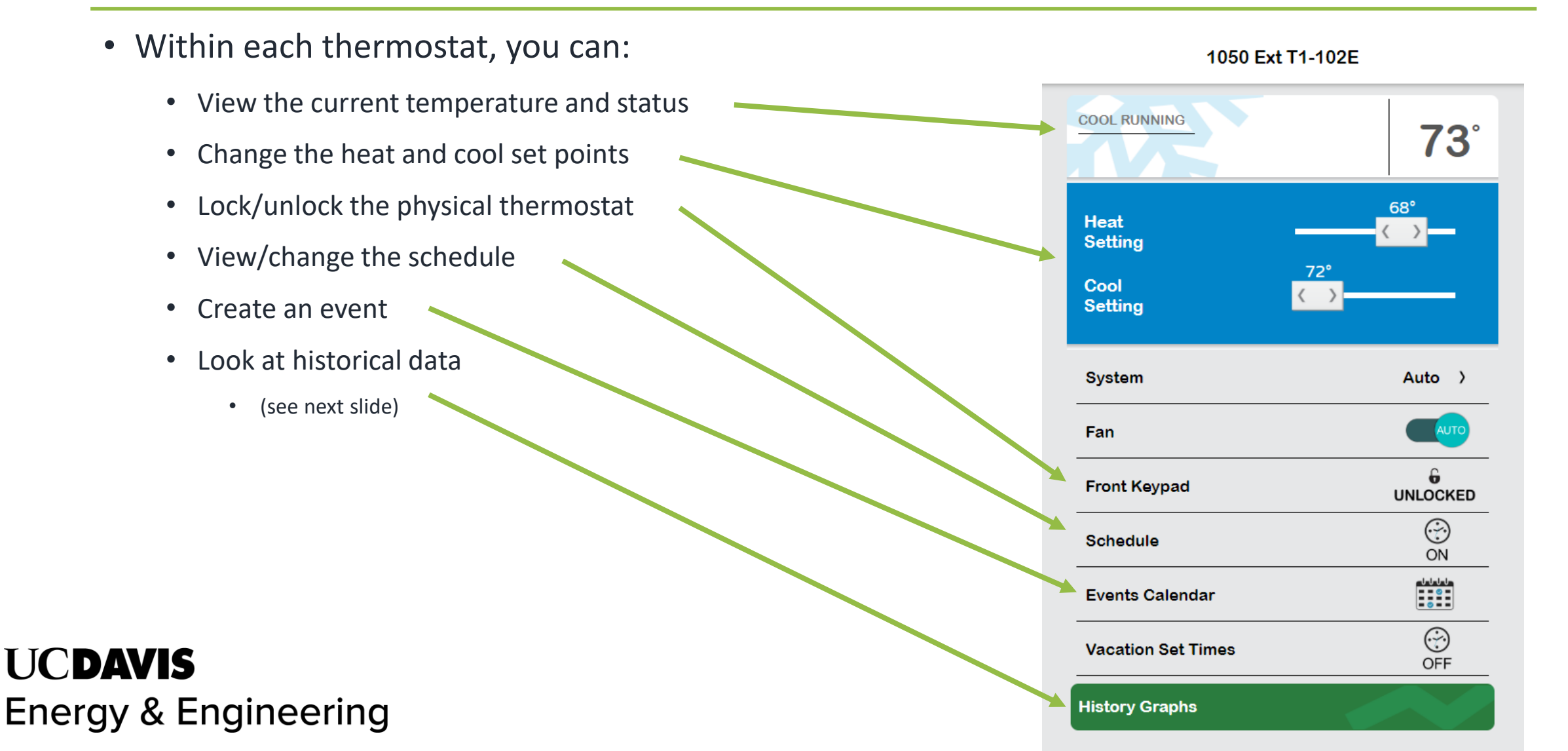

# Using SWARM – *Monitoring Equipment*

- To remotely monitor HVAC equipment, look at "History Graphs"
- View temperature history, equipment (fan, cool/heat, economizer) runtime, economizer position, and  $CO_2$  in the space if the thermostat is equipped with a CO<sub>2</sub> sensor
- Most of these features are available with technology other than Pelican, such as the JCI TEC-3000s

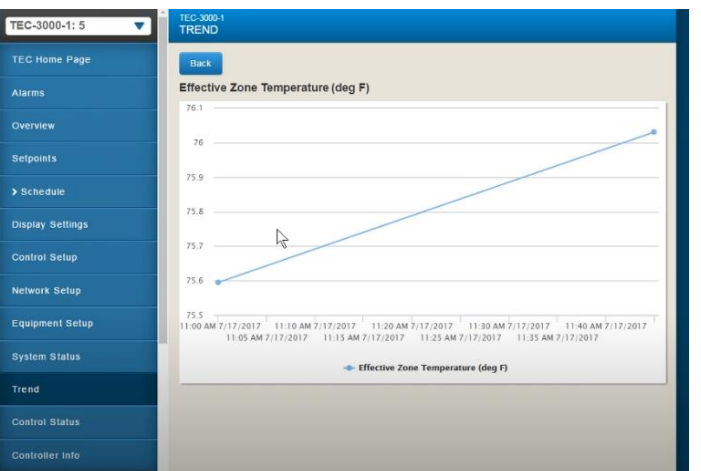

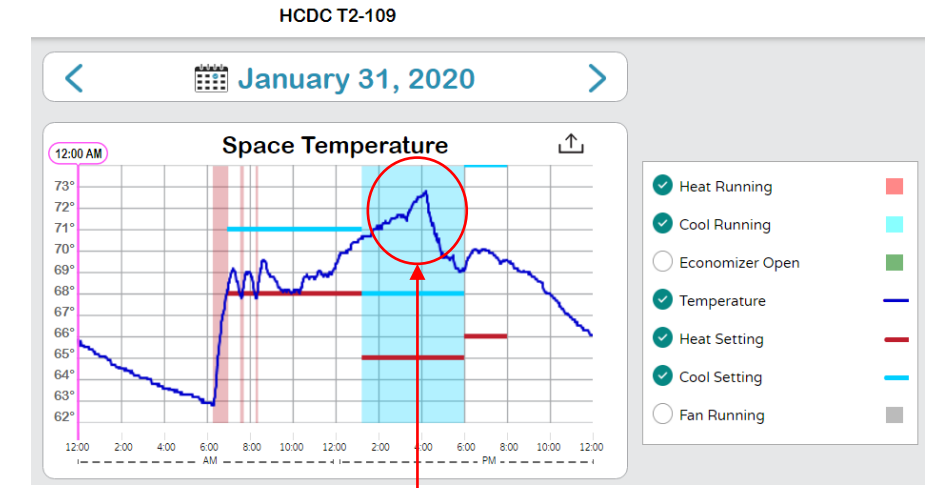

Cooling failure visible; alarm notified staff

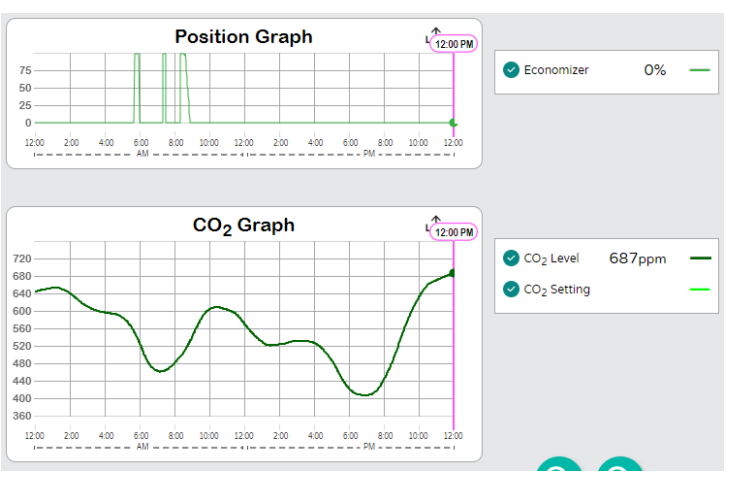

# **Thank you!**

Questions or concerns? Email SWARM@ucdavis.edu